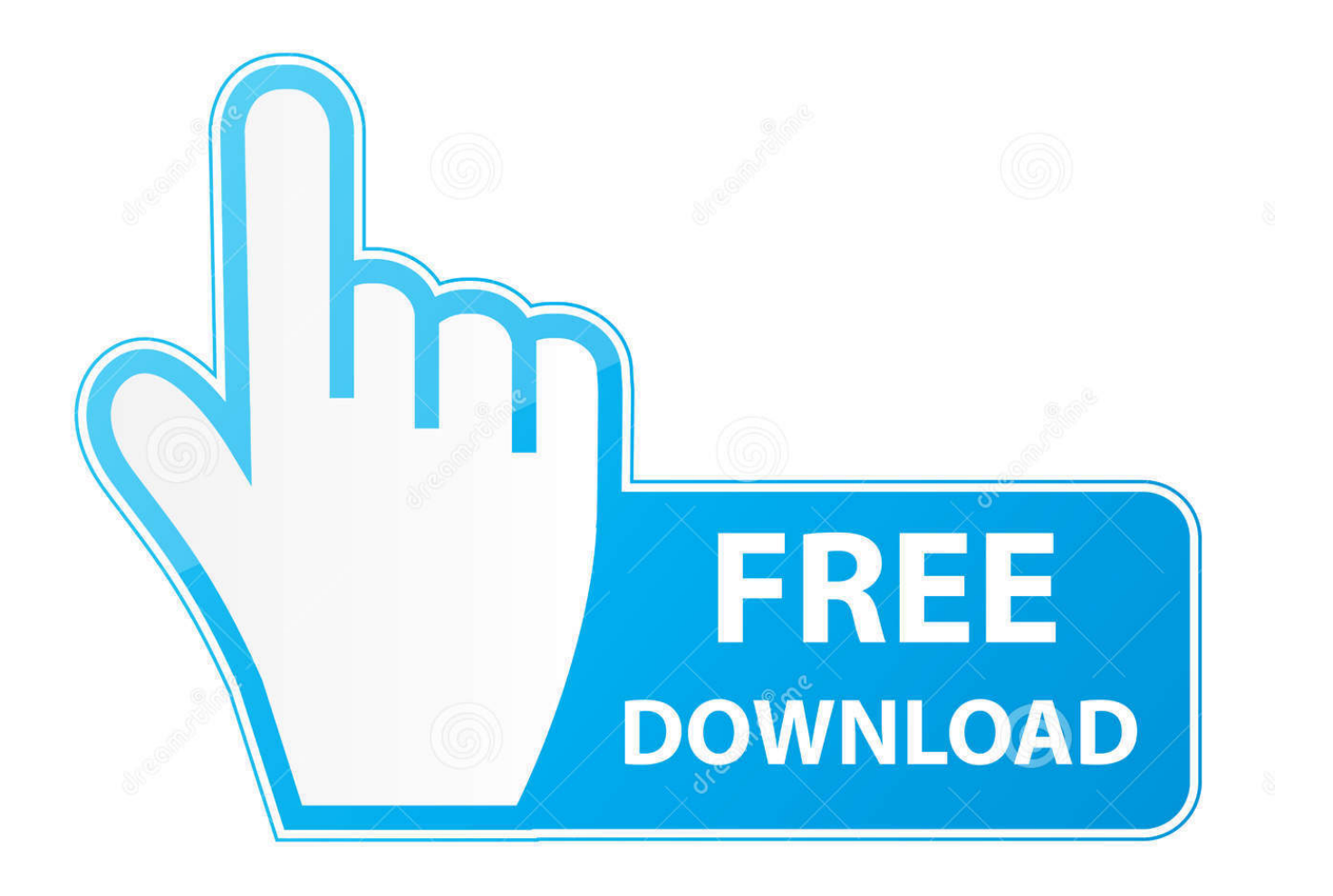

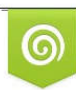

Download from Dreamstime.com r previewing purposes only D 35103813 C Yulia Gapeenko | Dreamstime.com

É

[FULL A360 2016](https://tiurll.com/1qoop0)

[ERROR\\_GETTING\\_IMAGES-1](https://tiurll.com/1qoop0)

[FULL A360 2016](https://tiurll.com/1qoop0)

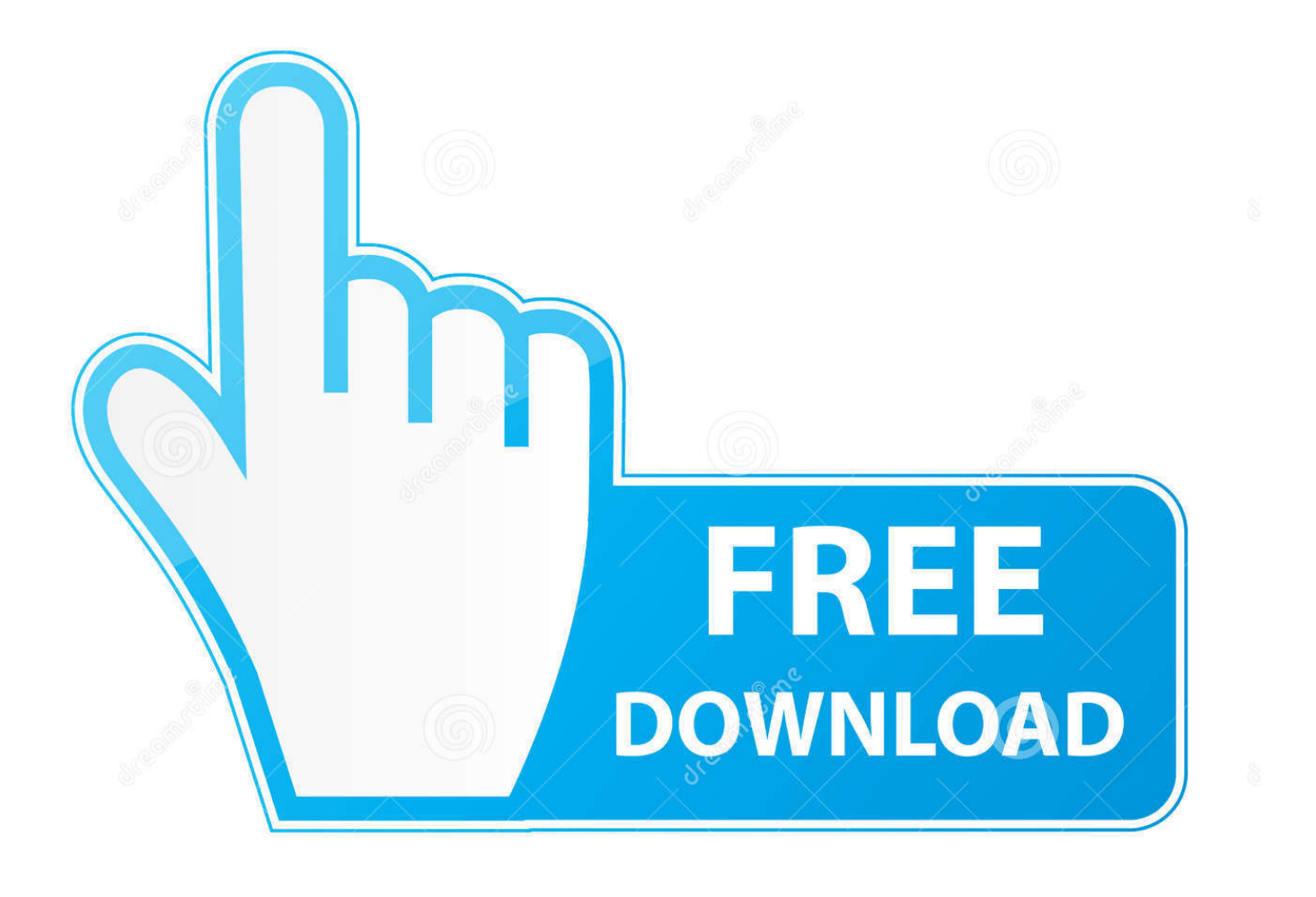

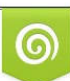

Download from Dreamstime.com or previewing purposes only D 35103813 O Yulia Gapeenko | Dreamstime.com

B

A360 helps design, engineering, and project teams work together more easily in an online workspace. View, search, and ... Watch our 2016 Customer Reel.. Click Save to complete the process. Synchronize Your Custom Settings with A360 Drive When you use a360 drive® and the sync My settings Through The .... You will also get a better understanding about syncing your files and customization from AutoCAD software to the cloud while using the new and improved A360 .... Share 2D and 3D design files and project files with anyone. ... See how customers use A360 to work with project teams across various locations and time zones. ... A360 Team is integrated into several key Autodesk design and engineering software products for advanced data, project, and .... You can upload a Revit model on A360 to make it available to other users. ... You will receive a notification when the upload is complete.. Join us for a 360 show floor tour of the 2016 Paris Motor Show ... 2020 Ram 1500 EcoDiesel review: The best full-size truck adds efficiency and .... ... models for viewing online in A360 (LMV), to get full flexibility in 3D navigation and detail ... 01/14/2016 ... Your InfraWorks 360 design is viewable now in A360.. Adolescents 360  $(A360)$  is a four-year initiative  $(2016 - 2020)$  to increase ... Figure  $1 - A360$  evaluation components ... Don't have time to read the full reports?. Check out a full 360˚ virtual reality experience from the 2016 Bridgestone NHL Winter Classic contest between .... A variety of file types (complete list) can be uploaded to A360 to access and view those files from any web browser anywhere in the world. A360 .... Saving Drawings to a360 Drive t i p You can also access a full range of additional resources including tutorials, videos, and more that are specific to the .... As in a 360° camera (or set of cameras) to capture the whole picture. ... they're also working on another variant that will release in late 2016 that .... We will explore together how to optimize a collaborative multidisciplinary platform utilizing A360 Collaboration for Revit cloud service and the A360 Team hub .... ... heart rate monitor. Valentina Palladino - 3/27/2016, 6:00 AM ... Garmin's is the formidable Vívosmart HR and Polar's is the A360. ... Polar's A360 has a flexible silicone band and a full color LCD touchscreen. Valentina .... Autodesk® Collaboration for Revit® connects project teams with centralized access to BIM project data in the cloud. ... Prior to installing Autodesk Collaboration v9 for Revit 2016 add-on, please verify that you have already installed Autodesk Revit 2016. ... The Autodesk Collaboration v9 .... A portion of a 360-degree panorama captured by NASA's Curiosity rover ... See it full screen for the best results – and if you're a virtual-reality .... First published: 29 November 2016 ... various stakeholder activities in a care ecosystem, we propose how a 360° feedback can enrich regenerative knowledge.. With an Autodesk Subscription, you can use Rendering in Autodesk® A360 (with select Autodesk products) to create photorealistic images and .... Here is the download for Collaboration for Revit 2016 v8. but before you download and install make sure the proper setup of the asset is being .... The 2016 American Institute of Steel Construction's ... A1065M, that permit use of a design thickness equal to the full nominal thickness of the. 9bb750c82b